# **StartProcessInstanceRepetitive**

This timer starts processes periodically, at certain points in time. These starting points can be decribed very intuitivly (e.G: The third day of every month). Also, the start can be halted if another similar instance was startet already in a certain period of time.

# **Timer name**

any

**Webservice name**

StartProcessInstanceRepetitive

# **Webservice method**

create

# **Parameter**

## **Actionhandler**

Contains the actionhandler that will be called by the timer. Normally: com.dooris.bpm.actionhandler.StartProcessInstanceRepetitive

## **processDefinition**

Name of the process definition that should be started.

## **variableNameForTopic**

The name of the process variable, that contains the "topic" f the new instance.

## **contentForTopicVariable**

The content of said "topic"-variable.

#### **referenceTimePeriodString**

Contains the period in question: YEAR, MONTH, WEEK

#### **relativeStartPoint**

Contains all days, at which new instances should be started.All days must be seperateed by an & . Valid values are -365 bis 365 oder MAX.

Examples:

- 1. Start on the first day of each year: Reference YEAR and starting point 1
- 2. Start on the last day of each montjh: Reference point MONTH and starting point MAX
- 3. Start on every Wednesday: Reference point WEEK and starting point 3
- 4. Start on the third last day of every month: Reference point MONTH and starting point -3

#### **useBusinessCalendar**

If true is handed over, the actionhandler will count only business days.

#### **timeForStartCheck**

A starting time can be handed over. The format has to be HH:MM.

#### **criteriaForDuplicateCheck**

Valid values are DEFINITION or TOPIC. If DEFINITION is handed over, no instance will be started if another instance of the same process was started in a certain period of time (**periodeInDaysForExistenceCheckOfStartedInstanceInPast**). If TOPIC is selected, no new instance will be started if another one was started with the same content in the topic variable.

#### **periodeInDaysForExistenceCheckOfStartedInstanceInPast**

An integer from 0 to 365 can vbe handed over. It decribes (in days) the period in time which is checked for duplicates of the process (**criteriaForDuplicateCheck**).

# **Example:**

#### Parameter:

com.dooris.bpm.actionhandler.StartProcessInstanceRepetitive,RegexTest;myTopic;topiccontent1;MON TH;22&0;true;00:00;TOPIC;5

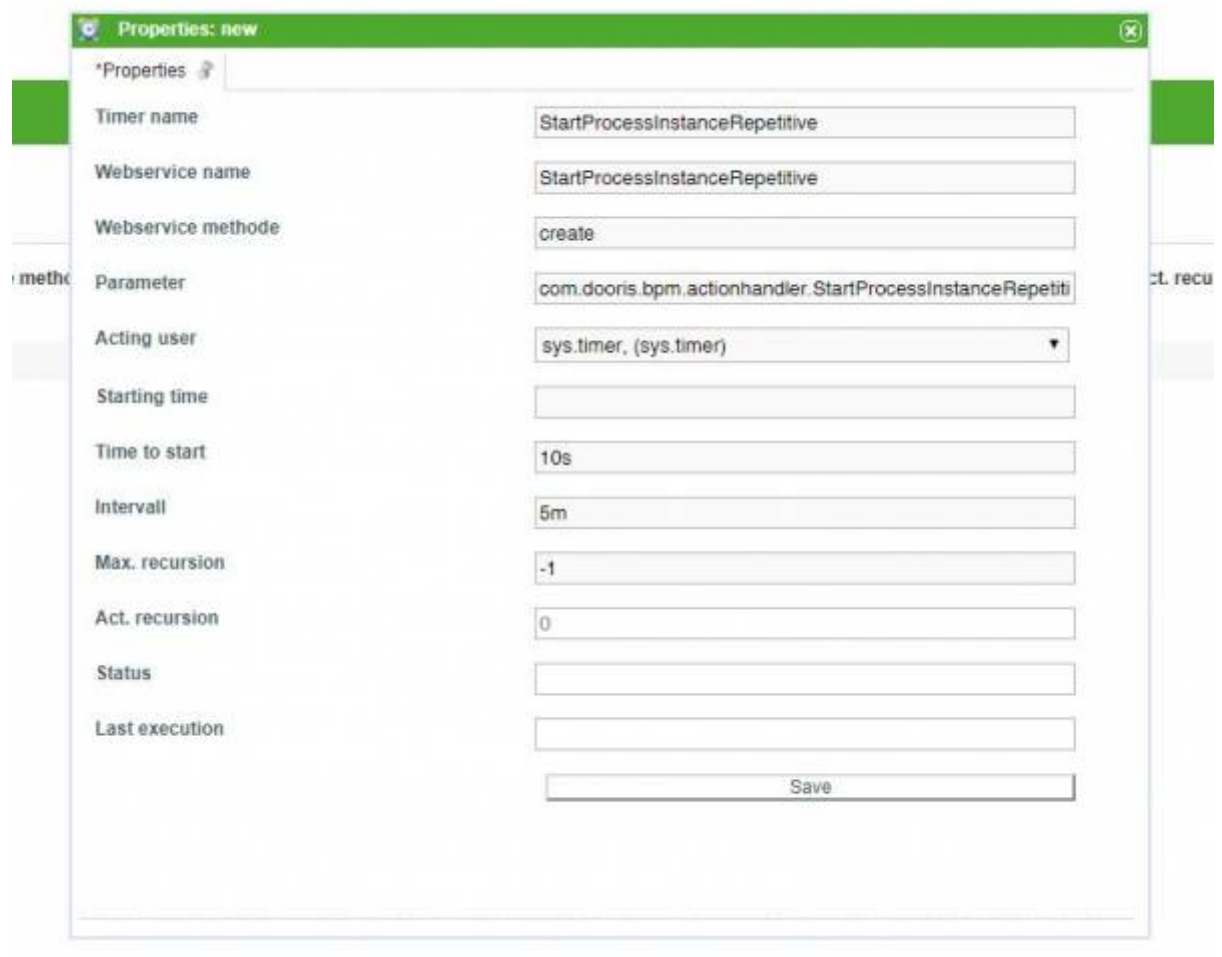

From: <https://wiki.tim-solutions.de/>- **TIM Wiki / [NEW TIM 6 Documentation](https://doc.tim-solutions.de)**

Permanent link: **<https://wiki.tim-solutions.de/doku.php?id=en:startprocessinstancerepetitive>**

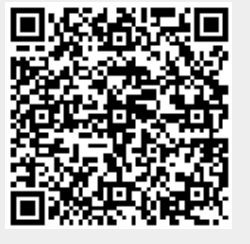

Last update: **2021/07/01 09:52**